# The catchfile package

Heiko Oberdiek <oberdiek@uni-freiburg.de>

2007/05/30 v1.0

#### Abstract

This package catches the contents of a file and puts it in a macro. It requires  $\varepsilon$ -T<sub>E</sub>X. Both L<sup>A</sup>T<sub>E</sub>X and plain-T<sub>E</sub>X are supported.

# Contents

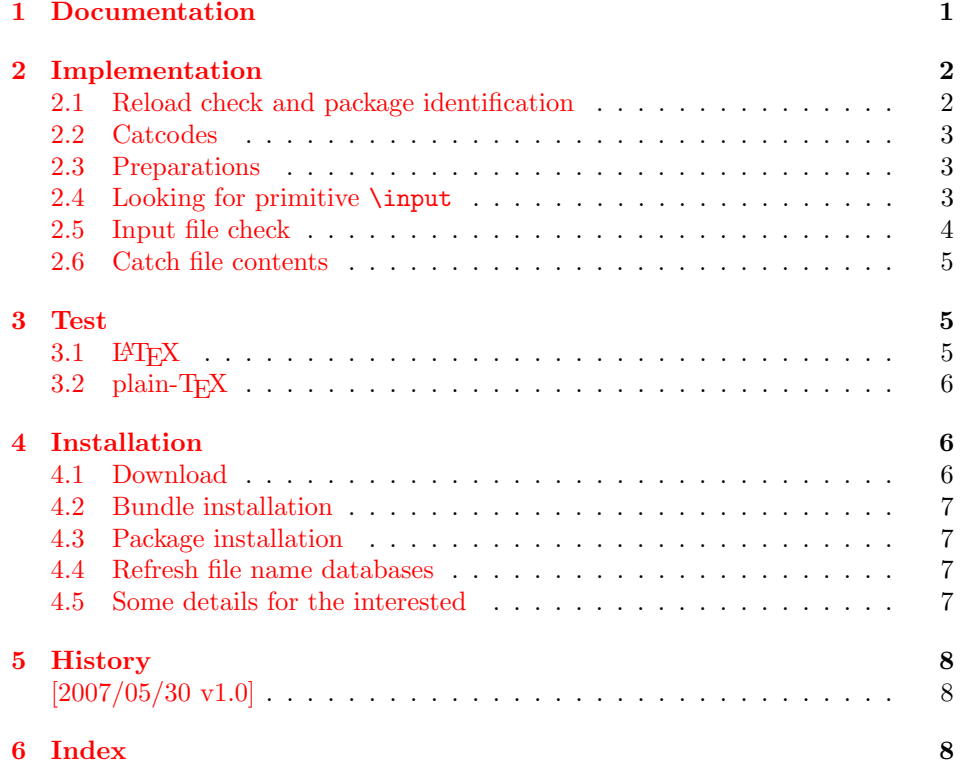

# 1 [Document](#page-7-0)ation

<span id="page-0-0"></span>[The packa](#page-7-1)ge relies on  $\varepsilon$ -TEX's \everyeof. Otherwise it aborts with an error message.

```
\verb|\CatchFileDef| \{\langle cmd \rangle\} \ \{\langle setup \rangle\} \ \{\langle setup \rangle\}\verb+\CatchFileEdef~{\langle cmd\rangle}{~\{ \langle file~name\rangle \}~ \{ \langle setup\rangle \} }
```
<span id="page-0-1"></span>Macro  $\langle cmd \rangle$  is defined with the contents of file  $\langle file~name \rangle$ . \CatchFileDef uses \def, \CatchFileEdef \edef for the definition. Additional setup code for setting catcodes or treatment of line ends can be given in code  $\langle setup \rangle$ . See the test files for an example.

# <span id="page-1-0"></span>2 Implementation

1  $\langle *package \rangle$ 

# <span id="page-1-1"></span>2.1 Reload check and package identification

Reload check, especially if the package is not used with IATEX.

```
2 \begingroup
 3 \catcode44 12 % ,
 4 \catcode45 12 % -
 5 \catcode46 12 \%.
 6 \catcode58 12 % :
 7 \catcode64 11 % @
 8 \expandafter\let\expandafter\x\csname ver@catchfile.sty\endcsname
 9 \ifcase 0%
10 \ifx\x\relax % plain
11 \else
12 \ifx\x\empty % LaTeX
13 \else
14 1%
15 \fi
16 \fi
17 \else
18 \expandafter\ifx\csname PackageInfo\endcsname\relax
19 \def\x#1#2{%
20 \immediate\write-1{Package #1 Info: #2.}%
21 }%
22 \else
23 \def\x#1#2{\PackageInfo{#1}{#2, stopped}}%
24 \overrightarrow{f}25 \x{\cdot} \x{catchfile}{The package is already loaded}%
26 \endgroup
27 \expandafter\endinput
28 \setminusfi
29 \endgroup
Package identification:
30 \begingroup
31 \catcode40 12 % (
```

```
32 \catcode41 12 % )
33 \catcode44 12 % ,
34 \catcode45 12 % -
35 \catcode46 12 % .
36 \catcode47 12 % /
37 \catcode58 12 % :
38 \catcode64 11 % @
39 \expandafter\ifx\csname ProvidesPackage\endcsname\relax
40 \def\x#1#2#3[#4]{\endgroup
41 \immediate\write-1{Package: #3 #4}%
42 \xdef#1{#4}%
43 }%
44 \else
45 \def\x#1#2[#3]{\endgroup
46 #2[{#3}]%
47 \ifx#1\relax
48 \xdef#1{#3}%
49 \forallfi
50 }%
51 \fi
52 \expandafter\x\csname ver@catchfile.sty\endcsname
53 \ProvidesPackage{catchfile}%
54 [2007/05/30 v1.0 Catches the contents of a file (HO)]
```
## <span id="page-2-0"></span>2.2 Catcodes

```
55 \expandafter\edef\csname CatchFile@End\endcsname{%
56 \catcode44 \the\catcode44\relax % ,
57 \catcode45 \the\catcode45\relax % -
58 \catcode46 \the\catcode46\relax %.
59 \catcode61 \the\catcode61\relax \frac{3}{1} =
60 \catcode64 \the\catcode64\relax % @
61 \catcode96 \the\catcode96\relax % '
62 \noexpand\endinput
63 }
64 \catcode44 12 % ,
65 \catcode45 12 % -
66 \catcode46 12 % .
67 \catcode61 12 % =68 \catcode64 11 % @
69 \catcode96 12 % '
```
# <span id="page-2-19"></span><span id="page-2-18"></span><span id="page-2-17"></span><span id="page-2-16"></span><span id="page-2-15"></span><span id="page-2-14"></span><span id="page-2-1"></span>2.3 Preparations

```
70 \begingroup\expandafter\expandafter\expandafter\endgroup
71 \expandafter\ifx\csname RequirePackage\endcsname\relax
72 \input infwarerr.sty\relax
73 \else
74 \RequirePackage{infwarerr}%
75 \fi
  Check for \varepsilon-T<sub>E</sub>X's \everyeof.
76 \begingroup
77 \escapechar=92\relax
78 \edef\TestString{\string\everyeof}%
79 \edef\TestMeaning{\meaning\everyeof}%
80 \ifx\TestString\TestMeaning
81 \else
82 \@PackageErrorNoLine{catchfile}{%
83 Cannot find e-TeX's \string\everyeof,\MessageBreak
84 package loading is aborted%
85 }\@ehd
86 \endgroup
87 \expandafter\CatchFile@End
88 \fi
89 \endgroup
```
# <span id="page-2-30"></span><span id="page-2-27"></span><span id="page-2-5"></span><span id="page-2-4"></span><span id="page-2-3"></span><span id="page-2-2"></span>2.4 Looking for primitive \input

### <span id="page-2-6"></span>\CatchFile@Input The package needs the expandable primitive \input. However there are formats that redefine it. For example, LATEX's \input is not expandable, but it stores the primitive in **\@@input**. The third possibility is **\pdfprimitive**, introduced in pdfTEX 1.40.0.

Thus we try to find the primitive and store it in \CatchFile@Input. If it is used, it must be expanded twice (because of the solution with \pdfprimitive).

```
90 \begingroup
91 \def\Check#1#2#3#4\endgroup{%
92 \edef\TestString{\string#1}%
93 \edef\TestMeaning{\meaning#2}%
94 \ifx\TestString\TestMeaning
95 \endgroup
96 \let\CatchFile@Primitive#2%
97 \def\CatchFile@Input{\CatchFile@Primitive#3}%
98 \else
99 #4\endgroup
100 \qquad \text{If} i
101 }%
102 \Check\input\input{}%
```
- <span id="page-3-1"></span>103 \Check\input\@@input{}%
- <span id="page-3-18"></span>104 \Check\pdfprimitive\pdfprimitive\input

```
105 \@PackageErrorNoLine{%
```
- <span id="page-3-27"></span>106 Cannot find primitive \string\input,\MessageBreak
- 107 package loading is aborted%
- <span id="page-3-6"></span>108 }\@ehd
- 109 \csname endgroup\endcsname
- <span id="page-3-9"></span>110 \CatchFile@End
- 111 \endgroup

# <span id="page-3-0"></span>2.5 Input file check

#### \CatchFile@CheckFileExists

```
112 \begingroup\expandafter\expandafter\expandafter\endgroup
113 \expandafter\ifx\csname IfFileExists\endcsname\relax
114 \begingroup\expandafter\expandafter\expandafter\endgroup
115 \expandafter\ifx\csname pdffilesize\endcsname\relax
116 \def\CatchFile@CheckFileExists#1{%
117 \expandafter\ifx\csname @inputcheck\endcsname\relax
118 \csname newread\endcsname\@inputcheck
119 \overrightarrow{fi}120 \openin\@inputcheck#1\relax
121 \ifeof\@inputcheck
122 \let\CatchFile@File\relax
123 \qquad \text{leak}124 \closein\@inputcheck
125 \def\CatchFile@File{#1}%
126 \fi
127 }%
128 \else
129 \def\CatchFile@CheckFileExists#1{%
130 \expandafter\ifx\expandafter\\\pdffilesize{#1}\\%
131 \let\CatchFile@File\relax
132 \else
133 \def\CatchFile@File{#1}%
134 \overrightarrow{f_1}<br>135 }%
135136 \overline{136}137 \else
138 \def\CatchFile@CheckFileExists#1{%
139 \IfFileExists{#1}{%
140 \expandafter\CatchFile@DefFile\@filef@und\@nil
141 \begingroup\expandafter\expandafter\expandafter\endgroup
142 \expandafter\ifx\csname @addtofilelist\endcsname\relax
143 \sqrt{a} \sqrt{a}144 \@addtofilelist\CatchFile@File
145 \fi
146 }{%
147 \let\CatchFile@File\relax
148 }%
149 }%
150 \def\CatchFile@DefFile#1 \@nil{%
151 \def\CatchFile@File{#1}%
152 }%
153 \fi
```
### <span id="page-3-17"></span>\CatchFileNotFound

<span id="page-3-26"></span><span id="page-3-22"></span><span id="page-3-16"></span><span id="page-3-15"></span><span id="page-3-14"></span><span id="page-3-8"></span><span id="page-3-7"></span><span id="page-3-5"></span><span id="page-3-4"></span><span id="page-3-2"></span> \def\CatchFile@NotFound#1#2{% \def#1{}% \@PackageError{catchfile}{% File '#2' not found% 158 }\@ehc

159 }

# <span id="page-4-0"></span>2.6 Catch file contents

#### <span id="page-4-14"></span>\CatchFileEdef

<span id="page-4-17"></span><span id="page-4-11"></span><span id="page-4-7"></span>160 \long\def\CatchFileEdef#1#2#3{% 161 \CatchFile@CheckFileExists{#2}% 162 \ifx\CatchFile@File\relax 163 \CatchFile@NotFound{#1}{#2}% 164 \else 165 \begingroup 166 \everyeof{\noexpand}% 167 #3% 168 \xdef\CatchFile@Contents{\CatchFile@Input\CatchFile@File\space}% 169 \endgroup 170 \let#1\CatchFile@Contents  $171$  \fi 172 }

### <span id="page-4-13"></span>\CatchFileDef

```
173 \long\def\CatchFileDef#1#2#3{%
174 \CatchFile@CheckFileExists{#2}%
175 \ifx\CatchFile@File\relax
176 \CatchFile@NotFound{#1}{#2}%
177 \else
178 \begingroup
179 \everyeof\expandafter{%
180 \CatchFile@EOF
181 \noexpand
182 }%
183 \expandafter\long\expandafter\def\expandafter\CatchFile@Do
184 \expandafter##\expandafter1\CatchFile@EOF{%
185 \endgroup
186 \def#1{##1}%
187 }%
188 #3%
189 \expandafter\expandafter\expandafter\CatchFile@Do
190 \CatchFile@Input\CatchFile@File\relax
191 \fi
192 }
```
### <span id="page-4-6"></span>\CatchFile@EOF If the file is read the catcode mappings are fixed. This means that the same character cannot occur inside the file with different catcodes. Thus we use as end of file marker the at sign twice with different catcodes.

```
193 \begingroup
194 \lccode65=64 % lowercase('A') = '0'
195 \lccode66=64 % lowercase('B') = '0'
196 \catcode65=8 % catcode('A') = subscript
197 \catcode66=3 % catcode('B') = math shift
198 \lowercase{\endgroup
199 \def\CatchFile@EOF{AB}%
200 }
201 \CatchFile@End
202 \langle/package\rangle
```
# <span id="page-4-3"></span><span id="page-4-1"></span>3 Test

<span id="page-4-2"></span> $3.1$  LAT<sub>E</sub>X

```
203 \langle *test1 \rangle
```

```
204 \NeedsTeXFormat{LaTeX2e}
205 \nofiles
206 \listfiles
207 \documentclass{minimal}
208 \usepackage{catchfile}[2007/05/30]
209 \makeatletter
210 \def\mysetup{%
211 \let\do\@makeother
212 \dospecials
213 }
214 \makeatother
215 \begin{document}
216
217 \CatchFileDef\contents{catchfile.sty}\mysetup
218 \typeout{\meaning\contents}
219
220 \CatchFileEdef\contents{catchfile.sty}{%
221 \mysetup
222 \def\par{^^J}%
223 \obeylines
224 }
225 \typeout{\contents}
226 \end{document}
227 \langle /test1 \rangle
```
## <span id="page-5-24"></span><span id="page-5-20"></span><span id="page-5-12"></span><span id="page-5-7"></span><span id="page-5-6"></span><span id="page-5-5"></span>3.2 plain- $T_F X$

```
228 \langle *test2 \rangle229 \def\msg#{\immediate\write16}
230 \newlinechar=10 %
231 \input catchfile.sty\relax
232
233 \def\mysetup{%
234 \def\do##1{%
235 \catcode'##1=12\relax
236 }%
237 \dospecials
238 }
239
240 \CatchFileDef\contents{catchfile.sty}\mysetup
241 \msg{\meaning\contents}
242
243 \CatchFileEdef\contents{catchfile.sty}{%
244 \mysetup
245 \def\par{^^J}%
246 \obeylines
247 }
248 \msg{\contents}
249
250 \csname @@end\endcsname
251 \end
252 \langle /test2 \rangle
```
# <span id="page-5-25"></span><span id="page-5-13"></span><span id="page-5-8"></span>4 Installation

## <span id="page-5-15"></span>4.1 Download

<span id="page-5-1"></span>**Package.** This package is available on  $CTAN^1$ :

<span id="page-5-2"></span>CTAN:macros/latex/contrib/oberdiek/catchfile.dtx The source file.

CTAN:macros/latex/contrib/oberdiek/catc[hf](#page-5-3)ile.pdf Documentation.

<span id="page-5-3"></span>ftp://ftp.ctan.org/tex-archive/

Bundle. All the packages of the bundle 'oberdiek' are also available in a TDS compliant ZIP archive. There the packages are already unpacked and the documentation files are generated. The files and directories obey the TDS standard.

CTAN:macros/latex/contrib/oberdiek/oberdiek-tds.zip

TDS refers to the standard "A Directory Structure for T<sub>F</sub>X Files" (CTAN:tds/ tds.pdf). Directories with texmf in their name are usually organized this way.

### [4.2 Bundle installation](ftp://ftp.ctan.org/tex-archive/macros/latex/contrib/oberdiek/oberdiek-tds.zip)

[Unpack](ftp://ftp.ctan.org/tex-archive/tds/tds.pdf)ing. Unpack the oberdiek-tds.zip in the TDS tree (als[o known as](ftp://ftp.ctan.org/tex-archive/tds/tds.pdf) texmf tree) of your choice. Example (linux):

<span id="page-6-0"></span>unzip oberdiek-tds.zip -d "/texmf

Script installation. Check the directory TDS:scripts/oberdiek/ for scripts that need further installation steps. Package attachfile2 comes with the Perl script pdfatfi.pl that should be installed in such a way that it can be called as pdfatfi. Example (linux):

```
chmod +x scripts/oberdiek/pdfatfi.pl
cp scripts/oberdiek/pdfatfi.pl /usr/local/bin/
```
### 4.3 Package installation

Unpacking. The .dtx file is a self-extracting docstrip archive. The files are extracted by running the  $.$ dtx through plain-T<sub>E</sub>X:

<span id="page-6-1"></span>tex catchfile.dtx

TDS. Now the different files must be moved into the different directories in your installation TDS tree (also known as texmf tree):

```
catchfile.sty \rightarrow tex/generic/oberdiek/catchfile.sty\text{catchfile.pdf} \rightarrow doc/latex/oberdiek/catchfile.pdf
catchfile-test1.text \rightarrow doc/lates/oberdiek/catchfile-test1.text\text{catchfile-test2.tex} \rightarrow \text{doc/lates/oberdiek/catchfile-test2.tex}catchfile.dtx \rightarrow source/lates/oberdiek/catchfile.dtx
```
If you have a docstrip.cfg that configures and enables docstrip's TDS installing feature, then some files can already be in the right place, see the documentation of docstrip.

### 4.4 Refresh file name databases

If your TEX distribution (teTEX, mikTEX, ...) relies on file name databases, you must refresh these. For example, teTFX users run texhash or mktexlsr.

### <span id="page-6-2"></span>4.5 Some details for the interested

<span id="page-6-3"></span>Attached source. The PDF documentation on CTAN also includes the .dtx source file. It can be extracted by AcrobatReader 6 or higher. Another option is pdftk, e.g. unpack the file into the current directory:

```
pdftk catchfile.pdf unpack_files output .
```
Unpacking with LAT<sub>E</sub>X. The .dtx chooses its action depending on the format:

plain-T<sub>E</sub>X: Run docstrip and extract the files.

LATEX: Generate the documentation.

If you insist on using LATEX for docstrip (really, docstrip does not need LATEX), then inform the autodetect routine about your intention:

latex \let\install=y\input{catchfile.dtx}

Do not forget to quote the argument according to the demands of your shell.

Generating the documentation. You can use both the .dtx or the .drv to generate the documentation. The process can be configured by the configuration file ltxdoc.cfg. For instance, put this line into this file, if you want to have A4 as paper format:

```
\PassOptionsToClass{a4paper}{article}
```
An example follows how to generate the documentation with pdfL<sup>AT</sup>EX:

```
pdflatex catchfile.dtx
makeindex -s gind.ist catchfile.idx
pdflatex catchfile.dtx
makeindex -s gind.ist catchfile.idx
pdflatex catchfile.dtx
```
# 5 History

 $[2007/05/30 \text{ v}1.0]$ 

• First version.

# <span id="page-7-0"></span>6 Index

<span id="page-7-1"></span>Numbers written in italic refer to the page where the corresponding entry is described; numbers underlined refer to the code line of the definition; numbers in roman refer to the code lines where the entry is used.

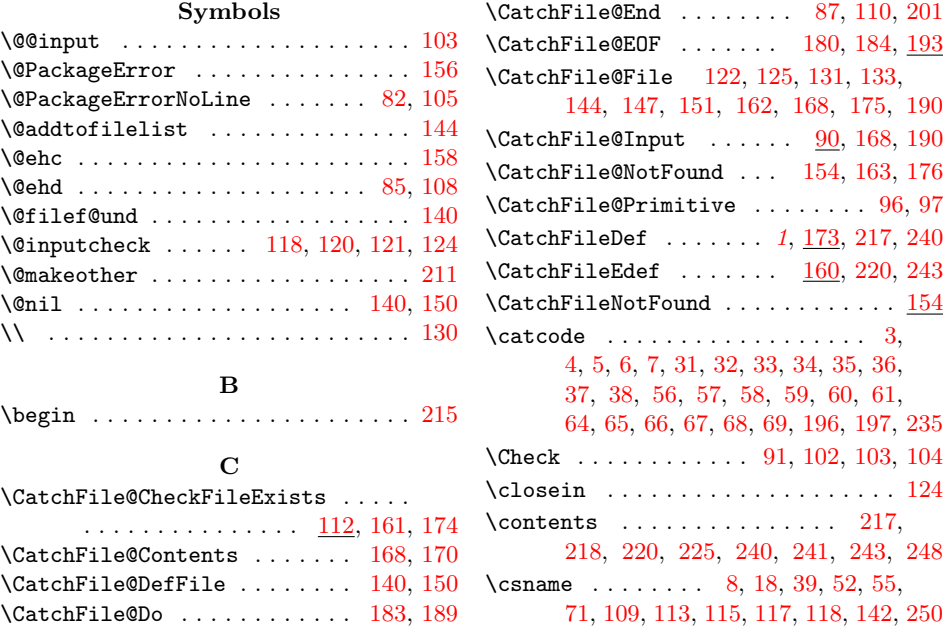

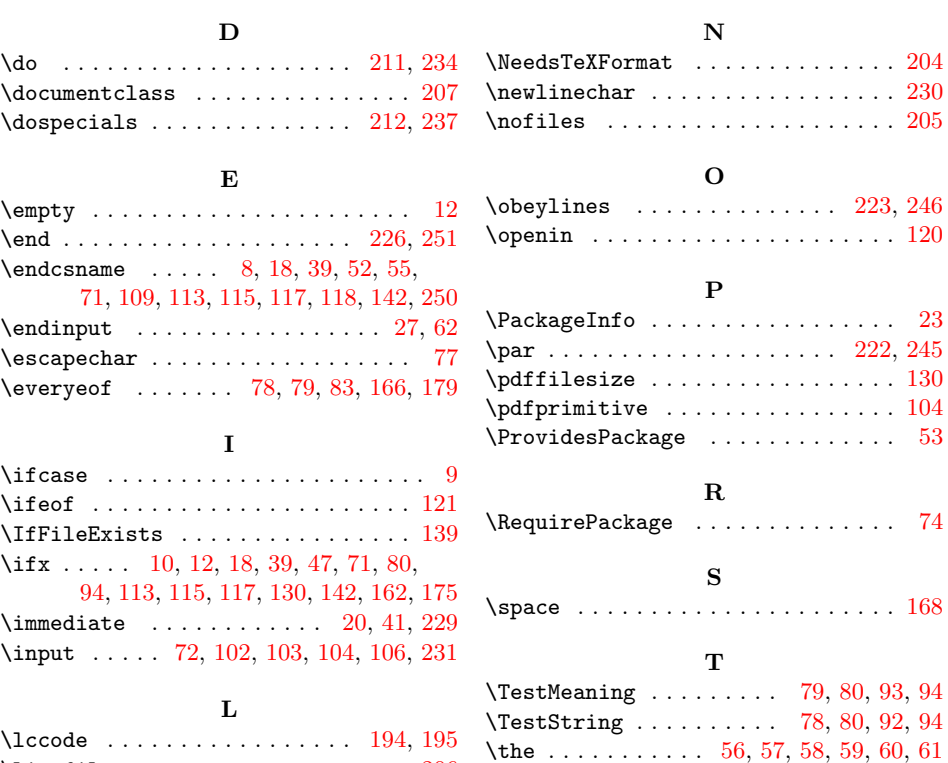

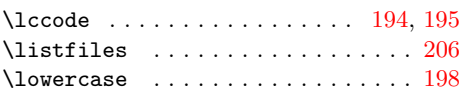

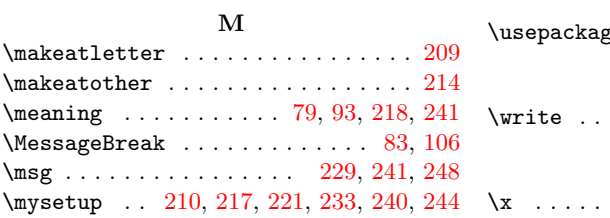

U \usepackage . . . . . . [. .](#page-2-8) [. . .](#page-2-9) [. .](#page-2-25) . [. .](#page-2-30) [. .](#page-2-31) [208](#page-2-28) W  $\cdots$  . . . . . . . . . . . . 20, 41, 229 X \x . . . . . 8, 10, 12, 19, 23, 25, 40, 45, 52

\typeout . . . . . . . . . . . . . . . . 218, 225